*DC Motor Characteristics Formulas...* 1/13

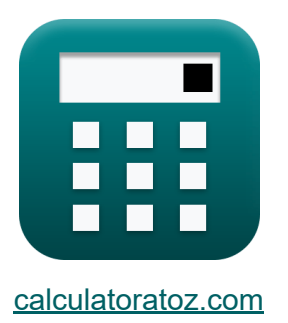

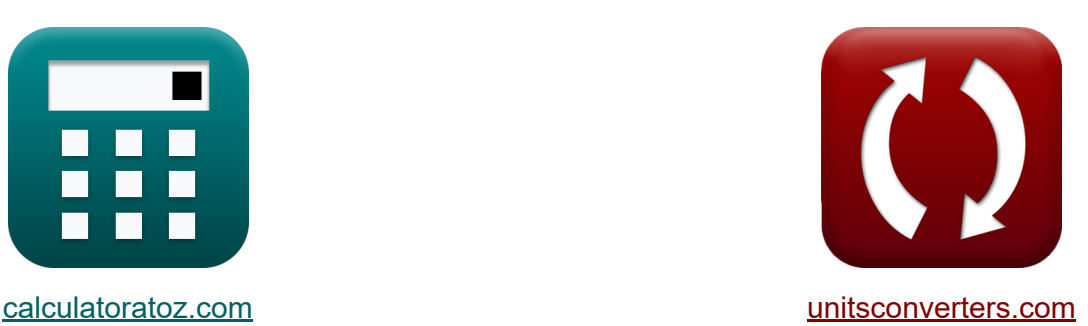

# **Характеристики двигателя постоянного тока Формулы**

Примеры!

[Калькуляторы!](https://www.calculatoratoz.com/ru) Примеры! [Преобразования!](https://www.unitsconverters.com/ru)

Закладка **[calculatoratoz.com](https://www.calculatoratoz.com/ru)**, **[unitsconverters.com](https://www.unitsconverters.com/ru)**

Самый широкий охват калькуляторов и рост - **30 000+ калькуляторов!** Расчет с разными единицами измерения для каждой переменной - **Встроенное преобразование единиц измерения!** Самая широкая коллекция измерений и единиц измерения - **250+**

**измерений!**

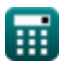

## Не стесняйтесь ПОДЕЛИТЬСЯ этим документом с друзьями!

*[Пожалуйста, оставьте свой отзыв здесь...](https://docs.google.com/forms/d/e/1FAIpQLSf4b4wDgl-KBPJGChMJCxFlqrHvFdmw4Z8WHDP7MoWEdk8QOw/viewform?usp=pp_url&entry.1491156970=%D0%A5%D0%B0%D1%80%D0%B0%D0%BA%D1%82%D0%B5%D1%80%D0%B8%D1%81%D1%82%D0%B8%D0%BA%D0%B8%20%D0%B4%D0%B2%D0%B8%D0%B3%D0%B0%D1%82%D0%B5%D0%BB%D1%8F%20%D0%BF%D0%BE%D1%81%D1%82%D0%BE%D1%8F%D0%BD%D0%BD%D0%BE%D0%B3%D0%BE%20%D1%82%D0%BE%D0%BA%D0%B0%20%D0%A4%D0%BE%D1%80%D0%BC%D1%83%D0%BB%D1%8B)*

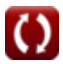

# **Список 26 Характеристики двигателя постоянного тока Формулы**

# **Характеристики двигателя постоянного тока**

**1) Входная мощность с учетом электрического КПД двигателя постоянного тока**

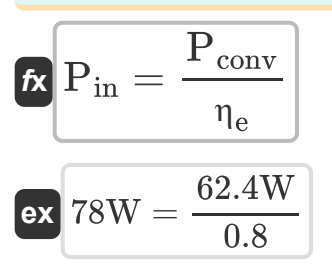

**2) Выходная мощность с учетом общего КПД двигателя постоянного тока**

$$
\textbf{f} \textbf{x} \boxed{P_{out}=P_{in} \cdot \eta_{o}}
$$

**[Открыть калькулятор](https://www.calculatoratoz.com/ru/output-power-given-overall-efficiency-of-dc-motor-calculator/Calc-3806)** 

**[Открыть калькулятор](https://www.calculatoratoz.com/ru/input-power-given-electrical-efficiency-of-dc-motor-calculator/Calc-3800)** 

$$
\boxed{\text{ex}}\boxed{36.66\text{W}=78\text{W}\cdot0.47}
$$

**3) Крутящий момент двигателя последовательного двигателя постоянного тока с заданной константой машины**

$$
\begin{aligned} \textbf{fx} \boxed{\tau = K_f \cdot \Phi \cdot I_a^2} \\ \textbf{ex} \boxed{0.706193N^*m = 1.135 \cdot 1.187 \text{Wb} \cdot (0.724 \text{A})^2} \end{aligned}
$$

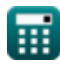

**4) Крутящий момент двигателя с учетом механического КПД двигателя постоянноготока** 

$$
\kappa \tau = \frac{\tau_a}{\eta_m}
$$
\n(X)  $\tau = \frac{\tau_a}{\eta_m}$ \n(X) 0.706667N\*m =  $\frac{0.424N*m}{0.60}$ \n5) Kpyrauuvi momenet skoppi c yqetom mexahuqeckoro K\Pi, dbinatra, dbinatra, e $\tau_a = \eta_m \cdot \tau$ \n(X)  $\tau_a = \eta_m \cdot \tau$ \n(X) 0.4236N\*m = 0.60 · 0.706N\*m\n  
\n6) Kpyrsuuvi momenet skoppi c yqetom 3nektpuqeckoro K\Pi, dbinatra, e $\tau_a = \frac{I_a \cdot V_s \cdot \eta_e}{\omega_s}$ \n  
\n7) K $\tau_a = \frac{I_a \cdot V_s \cdot \eta_e}{\omega_s}$ \n  
\n8) 0.424006N\*m =  $\frac{0.724A \cdot 240V \cdot 0.8}{52.178 \text{rev/s}}$ \n  
\n9) 0.424006N\*m =  $\frac{0.724A \cdot 240V \cdot 0.8}{52.178 \text{rev/s}}$ \n  
\n1.187539Wb =  $\frac{240V - 0.724A \cdot 80\Omega}{1.135 \cdot 1290 \text{rev/min}}$ \n  
\n1.187539Wb =  $\frac{240V - 0.724A \cdot 80\Omega}{1.135 \cdot 1290 \text{rev/min}}$ 

#### **8) Механическая мощность, развиваемая двигателем постоянного тока при входной мощности**

$$
\begin{aligned}\n\mathbf{\hat{r}}\left[\mathbf{P}_{m}=\mathbf{P}_{in}-\left(\mathbf{I}_{a}^{2}\cdot\mathbf{R}_{a}\right)\right] & \text{Othm (a)} \\
\mathbf{r}\left[36.06592\mathbf{W}=78\mathbf{W}-\left(\left(0.724\mathbf{A}\right)^{2}\cdot80\Omega\right)\right]\n\end{aligned}
$$

**9) Механический КПД двигателя постоянного тока** 

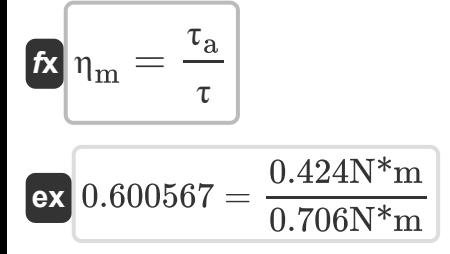

**10) Напряжение питания с учетом общего КПД двигателя постоянного тока** $\overline{P}$ 

$$
\boldsymbol{\kappa}\!\left(\!V_s = \frac{\left(I - I_{\mathrm{sh}}\right)^2\cdot R_a + L_m + P_{\mathrm{core}}}{I\cdot\left(1-\eta_o\right)}\!\right)
$$

$$
\texttt{ex}\left[ 240.5996 \text{V} = \frac{(0.658 \text{A} - 1.58 \text{A})^2 \cdot 80 \Omega + 9.1 \text{W} + 6.8 \text{W}}{0.658 \text{A} \cdot (1 - 0.47)} \right]
$$

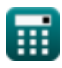

**[Открыть калькулятор](https://www.calculatoratoz.com/ru/mechanical-efficiency-of-dc-motor-calculator/Calc-3794)** 

**[Открыть калькулятор](https://www.calculatoratoz.com/ru/supply-voltage-given-overall-efficiency-of-dc-motor-calculator/Calc-3811)** 

#### **11) Напряжение питания с учетом электрической эффективности двигателя постоянного тока**

**[Открыть калькулятор](https://www.calculatoratoz.com/ru/supply-voltage-given-electrical-efficiency-of-dc-motor-calculator/Calc-3796)  [Открыть калькулятор](https://www.calculatoratoz.com/ru/total-power-loss-given-overall-efficiency-of-dc-motor-calculator/Calc-3815)  [Открыть калькулятор](https://www.calculatoratoz.com/ru/overall-efficiency-of-dc-motor-calculator/Calc-3795)  [Открыть калькулятор](https://www.calculatoratoz.com/ru/overall-efficiency-of-dc-motor-given-input-power-calculator/Calc-3212)**  *f***x ex 12) Общая потеря мощности с учетом общего КПД двигателя постоянного тока** *f***x ex 13) Общая эффективность двигателя постоянного тока** *f***x ex 14) Общий КПД двигателя постоянного тока при входной мощности** *f***x ex** V<sup>s</sup> = ωs ⋅ <sup>τ</sup><sup>a</sup> I<sup>a</sup> ⋅ <sup>η</sup><sup>e</sup> 239.9963V = 52.178rev/s ⋅ 0.424N\*m 0.724A ⋅ 0.8 Ploss = Pin − <sup>η</sup><sup>o</sup> ⋅ Pin 41.34W = 78W − 0.47 ⋅ 78W <sup>η</sup><sup>o</sup> = P<sup>m</sup> Pin 0.461538 = 36W 78W η<sup>o</sup> = Pin − (Pcu(a) + Pcu(f) + Ploss) Pin 0.417949 = 78W − (1.25W + 2.81W + 41.34W) 78W

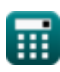

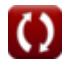

*DC Motor Characteristics Formulas...* 7/13

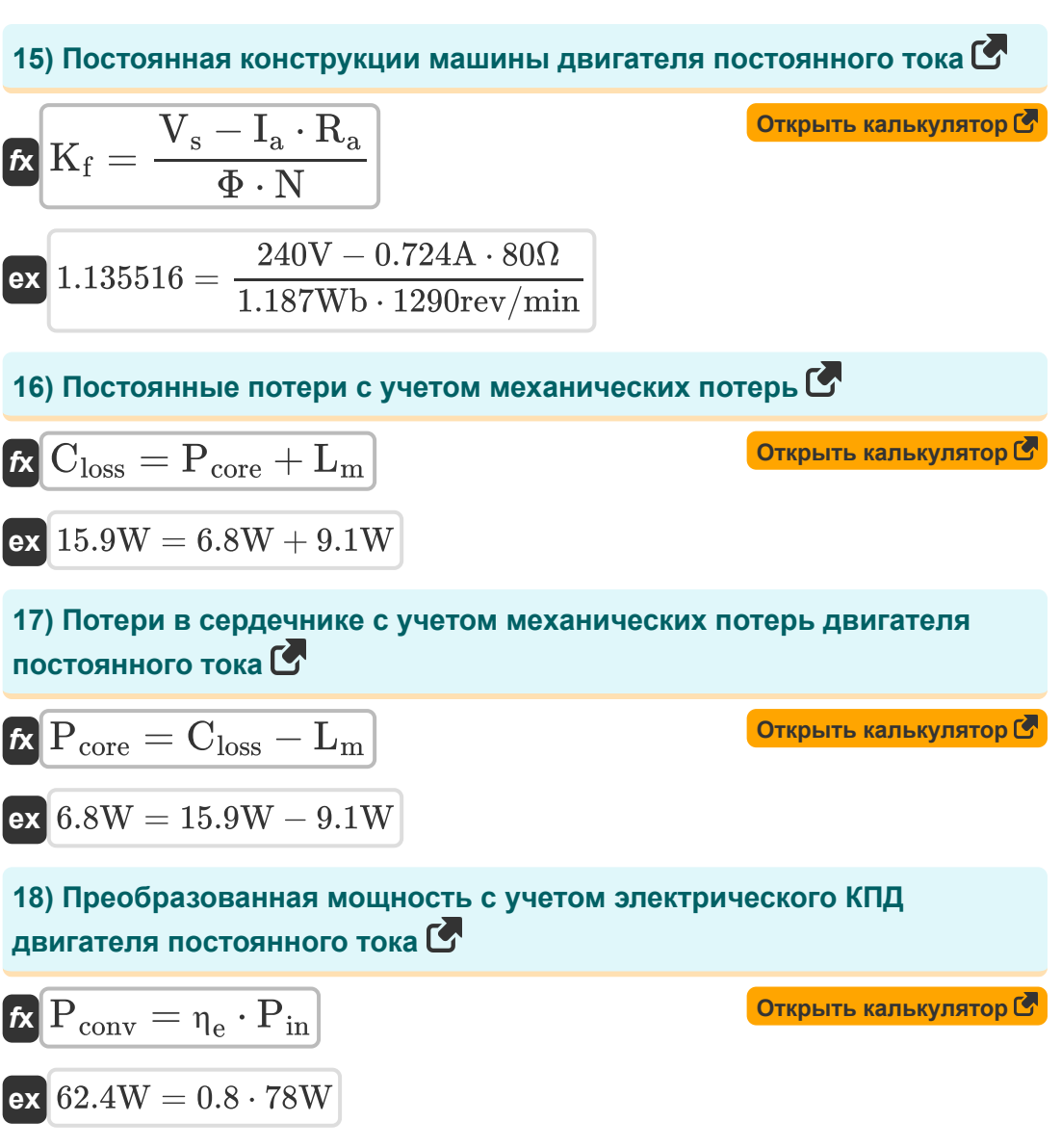

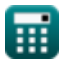

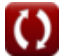

**DC Motor Characteristics Formulas...** 8/13

**19) Скорость двигателя постоянного тока**

$$
N = \frac{60 \cdot n_{\parallel} \cdot E_{b}}{Z \cdot n \cdot \Phi}
$$
\n  
\n**ex** 1289.983rev/min =  $\frac{60 \cdot 6 \cdot 24.943V}{14 \cdot 4 \cdot 1.187Wb}$   
\n**20)** Ckopocti ngairatena поctoshhoto toka c sagahihelm notokom C  
\n
$$
N = \frac{V_{s} - I_{a} \cdot R_{a}}{K_{f} \cdot \Phi}
$$
\n  
\n**21)** Tok skoppa gibutatena поctoshhoto toka d  
\n**22** 1290.586rev/min =  $\frac{240V - 0.724A \cdot 80\Omega}{1.135 \cdot 1.187Wb}$   
\n**23** 1290.586rev/min =  $\frac{240V - 0.724A \cdot 80\Omega}{1.135 \cdot 1.187Wb}$   
\n**24** 16  $I_{a} = \frac{V_{a}}{K_{f} \cdot \Phi \cdot \omega_{s}}$   
\n**25** 160.724496A =  $\frac{320V}{1.135 \cdot 1.187Wb \cdot 52.178rev/s}$   
\n**26** 16  $I_{a} = \frac{\omega_{s} \cdot \tau_{a}}{V_{s} \cdot \eta_{e}}$  (Orkplit b Kalbkynатор C)

$$
\text{ex}\left[0.723989 \text{A}=\frac{52.178 \text{rev/s} \cdot 0.424 \text{N*}\text{m}}{240 \text{V} \cdot 0.8}\right]
$$

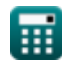

© [calculatoratoz.com](https://calculatoratoz.com/). A [softusvista inc.](https://softusvista.com/) venture!

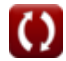

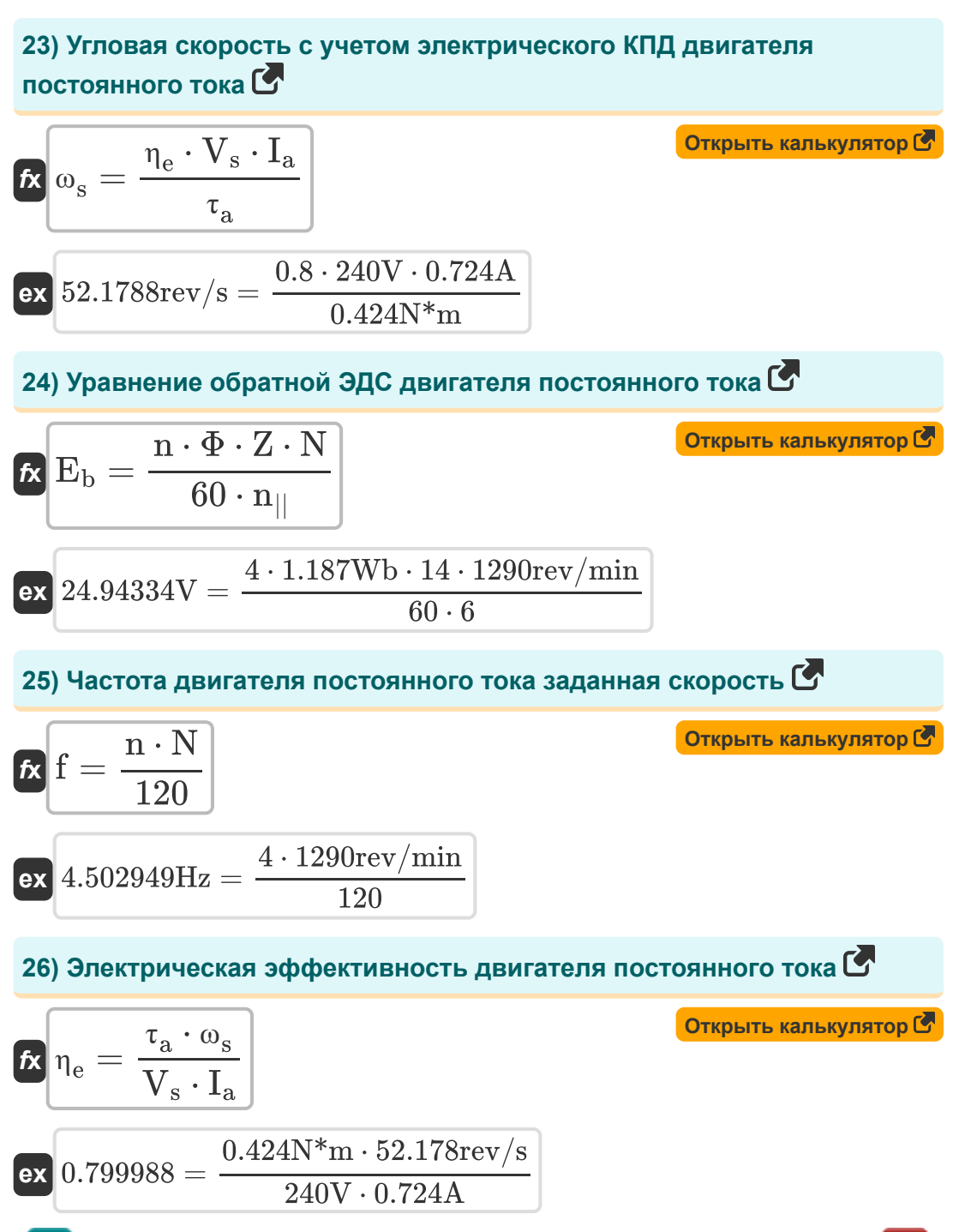

# **Используемые переменные**

- **Closs** Постоянная потеря *(Ватт)*
- **E<sup>b</sup>** Обратная ЭДС *(вольт)*
- **f** Частота *(Герц)*
- **I** Электрический ток *(Ампер)*
- **I<sup>a</sup>** Ток якоря *(Ампер)*
- **Ish** Шунтирующий ток возбуждения *(Ампер)*
- **K<sup>f</sup>** Константа машиностроения
- **L<sup>m</sup>** Механические потери *(Ватт)*
- **n** Количество полюсов
- **N** Скорость двигателя *(оборотов в минуту)*
- **n||** Количество параллельных путей
- **Pconv** Преобразованная мощность *(Ватт)*
- **Pcore** Основные потери *(Ватт)*
- **Pcu(a)** Потери в меди в якоре *(Ватт)*
- **Pcu(f)** Потери меди в полевых условиях *(Ватт)*
- **Pin** Входная мощность *(Ватт)*
- **Ploss** Потеря мощности *(Ватт)*
- **P<sup>m</sup>** Механическая мощность *(Ватт)*
- **Pout** Выходная мощность *(Ватт)*
- **R<sup>a</sup>** Сопротивление якоря *(ом)*
- **V<sup>a</sup>** Напряжение якоря *(вольт)*

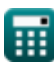

*DC Motor Characteristics Formulas...* 11/13

- **V<sup>s</sup>** Напряжение питания *(вольт)*
- **Z** Количество проводников
- **η<sup>e</sup>** Электрическая эффективность
- **η<sup>m</sup>** Механическая эффективность
- **η<sup>o</sup>** Общая эффективность
- **τ** Крутящий момент двигателя *(Ньютон-метр)*
- **τ<sup>a</sup>** Крутящий момент якоря *(Ньютон-метр)*
- **Φ** Магнитный поток *(Вебер)*
- **ω<sup>s</sup>** Угловая скорость *(оборотов в секунду)*

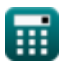

# **Константы, функции, используемые измерения**

- Измерение: **Электрический ток** in Ампер (A) *Электрический ток Преобразование единиц измерения*
- Измерение: **Сила** in Ватт (W) *Сила Преобразование единиц измерения*
- Измерение: **Частота** in Герц (Hz) *Частота Преобразование единиц измерения*
- Измерение: **Магнитный поток** in Вебер (Wb) *Магнитный поток Преобразование единиц измерения*
- Измерение: **Электрическое сопротивление** in ом (Ω) *Электрическое сопротивление Преобразование единиц измерения*
- Измерение: **Электрический потенциал** in вольт (V) *Электрический потенциал Преобразование единиц измерения*
- Измерение: **Угловая скорость** in оборотов в секунду (rev/s), оборотов в минуту (rev/min)

*Угловая скорость Преобразование единиц измерения*

Измерение: **Крутящий момент** in Ньютон-метр (N\*m) *Крутящий момент Преобразование единиц измерения*

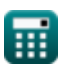

*DC Motor Characteristics Formulas...* 13/13

## **Проверьте другие списки формул**

- **Характеристики двигателя постоянного тока Формулы**
- **Двигатель серии постоянного тока Формулы**
- **Шунтирующий двигатель постоянного тока Формулы**

Не стесняйтесь ПОДЕЛИТЬСЯ этим документом с друзьями!

#### **PDF Доступен в**

[English](https://www.calculatoratoz.com/PDF/Nodes/8086/Dc-motor-characteristics-Formulas_en.PDF) [Spanish](https://www.calculatoratoz.com/PDF/Nodes/8086/Dc-motor-characteristics-Formulas_es.PDF) [French](https://www.calculatoratoz.com/PDF/Nodes/8086/Dc-motor-characteristics-Formulas_fr.PDF) [German](https://www.calculatoratoz.com/PDF/Nodes/8086/Dc-motor-characteristics-Formulas_de.PDF) [Russian](https://www.calculatoratoz.com/PDF/Nodes/8086/Dc-motor-characteristics-Formulas_ru.PDF) [Italian](https://www.calculatoratoz.com/PDF/Nodes/8086/Dc-motor-characteristics-Formulas_it.PDF) [Portuguese](https://www.calculatoratoz.com/PDF/Nodes/8086/Dc-motor-characteristics-Formulas_pt.PDF) [Polish](https://www.calculatoratoz.com/PDF/Nodes/8086/Dc-motor-characteristics-Formulas_pl.PDF) [Dutch](https://www.calculatoratoz.com/PDF/Nodes/8086/Dc-motor-characteristics-Formulas_nl.PDF)

*7/18/2023 | 10:01:36 AM UTC [Пожалуйста, оставьте свой отзыв здесь...](https://docs.google.com/forms/d/e/1FAIpQLSf4b4wDgl-KBPJGChMJCxFlqrHvFdmw4Z8WHDP7MoWEdk8QOw/viewform?usp=pp_url&entry.1491156970=%D0%A5%D0%B0%D1%80%D0%B0%D0%BA%D1%82%D0%B5%D1%80%D0%B8%D1%81%D1%82%D0%B8%D0%BA%D0%B8%20%D0%B4%D0%B2%D0%B8%D0%B3%D0%B0%D1%82%D0%B5%D0%BB%D1%8F%20%D0%BF%D0%BE%D1%81%D1%82%D0%BE%D1%8F%D0%BD%D0%BD%D0%BE%D0%B3%D0%BE%20%D1%82%D0%BE%D0%BA%D0%B0%20%D0%A4%D0%BE%D1%80%D0%BC%D1%83%D0%BB%D1%8B)*

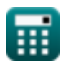